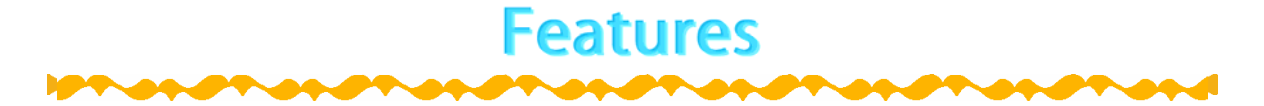

The multitude of functions and applications in **Graphics-Toolbox** can enhance and color your daily life. Each detailed icon depicts its function, which makes learning and recalling the uses of the tools fast and easy. In contrast to other complicated graphics programs, **Graphics-Toolbox** has no wordy definitions and intricate procedures to learn. The tools were designed to be logical, intuitive and require the least amount of steps possible.

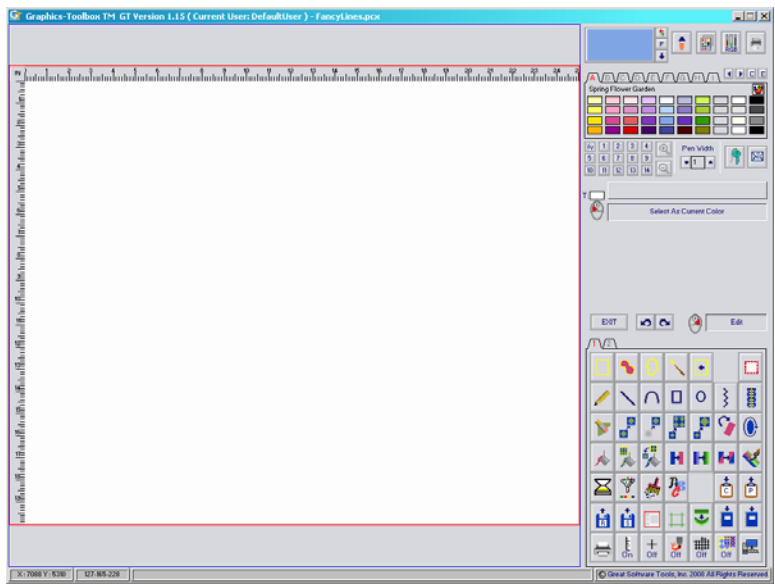

### Some other helpful features:

- Help Messages Right-clicking on a button instantly shows you a Help message on how to use the function – no frustrating search necessary.
- User-friendly Manual The manual is filled with images to make learning Graphics-Toolbox easier and more enjoyable. The text is written in a friendly "voice," as if we were sitting beside you teaching you!
- Built in Manual The manual is built into the program – no need to hunt for where the programmer hid it! Click the button on Page 2 and it opens as a PDF file.

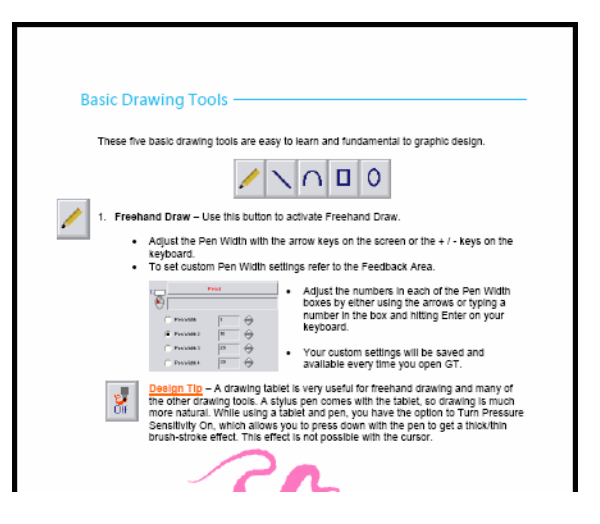

With inspiring features, like our exclusive libraries of Daily Life Color Cards, hundreds of Fancy Lines and colorful Ribbons**, Graphics-Toolbox** becomes a fun and creative way to express ideas for work or play. Once you learn how to create and control the graphics in your life, the door will open to your imagination and to a world of endless creative possibilities!

See a sampling of some of our features:

## **Daily Life Color Cards Fancy Lines**

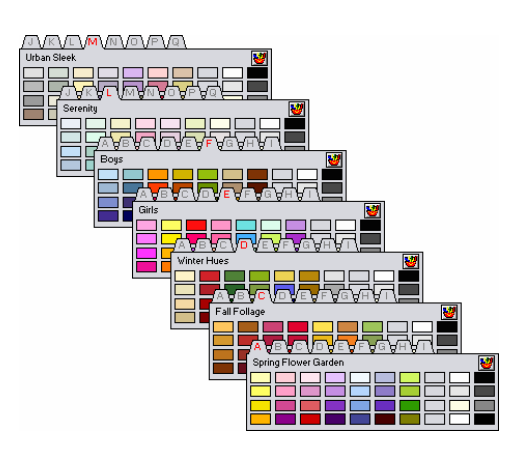

# **Colorful Ribbons Apply Texture**

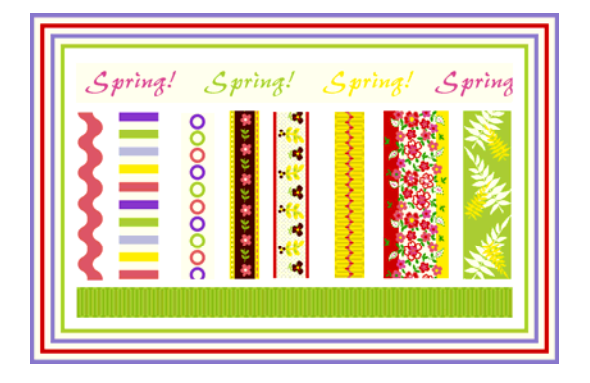

# **Tonal Color Change Transparent Glide**

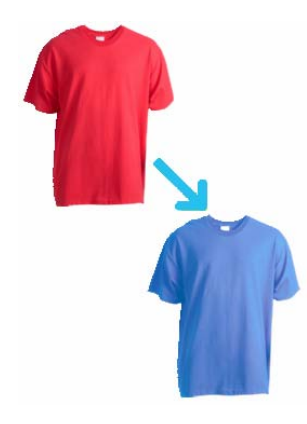

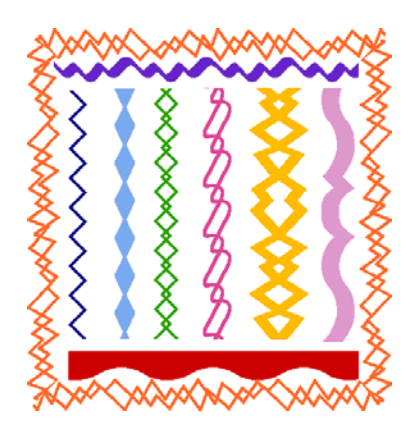

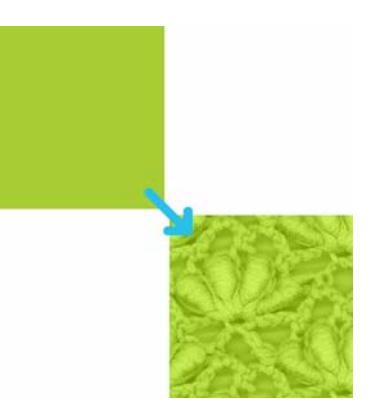

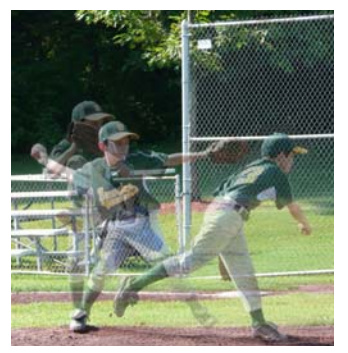

3 separate pictures placed on top of one another.